## Download free Photoshop 2021 (Version 22.4.1) License Code & Keygen (LifeTime) Activation Code X64 {{ lifetimE patch }} 2023

First, you need to download and install Adobe Photoshop. Once the installation is complete, you need to locate the serial number for the full version of the software. Then, you need to paste the serial number in the software, and then click on \"Activate\" to activate the software. After this, you need to crack Adobe Photoshop by starting Adobe Photoshop and then typing in the serial number. Cracking Adobe Photoshop is a bit more complex than installing it. First, you have to download a program called a keygen. This is a program that will generate a valid serial number for you. After the keygen is downloaded, run it and generate a valid serial number. Then, launch Adobe Photoshop and enter the serial number. You should now have a fully functional version of the software. Just remember, cracking software is illegal and punishable by law, so use it at your own risk.

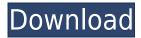

The most obvious new feature is its desktop publishing-ish layout. It's a much nicer editor to use than Elements, with a new layout providing a few new features. First, you're able to insert documents into your document from multiple locations. If you have an image on a Web site, for example, you can paste it directly into a Photoshop document and work with it. And you can now see layers and selection (photo and vector) tools. Photoshop's layers can be turned into Smart Objects, allowing you to add and remove them independently. In Illustrator, this functionality can be found under the Layers menu. Other than that, the most immediately obvious changes are the user interface, many of which are very welcome. The most obvious is that the layers panel has been removed in favor of a panel for all items. If you switch to it, you're presented with all of your items in two separate panels, the first of which has a jump menu on the right side of it. The jump menu will scroll around your items in a similar way that the layers panel used to. The top of the window also now includes more text functions, options for text tweaking, and a few other necessities for editing. There's a block quote tool, also. Corel Draw is now updated every year around this time. We've already done a full review of it and given a pretty good idea of where the program sits. It's a powerful program, one that focuses on mainly on page layout and advanced design, and it has a healthy community.

## Photoshop 2021 (Version 22.4.1) Keygen Full Version Serial Number {{ upDated }} 2023

Applying special effects to your images can improve their overall look. The advanced and versatile controls of Photoshop make it easy to overlay graphics on your photos. You can convert black-andwhite photography into a vibrant color palette, or create special effects such as blurring, text, overlays, and more. Once you get the hang of the basic tools, you can create tons of new, beautiful, and eye-pleasing images. Lightroom is a digital RAW photo editing and organizing software that offers more flexibility than Photoshop. Unlike Lightroom, which only organizes your photos for editing, Photoshop also offers sharpening, layers, text, and more. The program has more tools and features than even professional photographers use, so it's a great way to take your photography skills to the next level. Photoshop is probably the most widely used photo editing software. Used by photographers, graphic artists, designers, and web designers, Photoshop offers more than just editing tools and putting-together-basics. With the program and its full suite of powerful tools and features, you can organize, save, print, and share photos. You can even simulate the retouching a professional makeup artist does on a model for a magazine cover or billboard advertisement. Sony's new line of A6500B become very popular digital cameras. This camera can take RAW images and can easily convert them into JPEG, TIFF, and other image types. These functions are available via its built-in system. But what is the actual quality of RAW images taken? From our self-experiments, many sites which shoot RAW files, 'blotted' with JPEGs appear much better. In our tests, RAW files improved quality when photos are output as JPEG. Another phenomenon was, the black point was sharper. Typically, RAW images have their most unwanted photo data in the black point. e3d0a04c9c

## Photoshop 2021 (Version 22.4.1) Download free Serial Number Full Torrent Serial Key 2022

The Adobe Sensei Al features include four new tools: Select by color, Effects Search, Live Shape and Generate Faces, which enable users to use AI to remove objects from images, search and replace color combinations with other colors, create custom effects and visualize mass data for human recognition. Updates to the Web experience include enhancements in robustness thanks to the use of Adobe Pipelines and Flash Player. Also, all Adobe Development Kits (ADKs) are now enabled by default for desktop users. Collaboration changes for households include easier collaboration across devices and improved multi-seat workflow. There are more enhancements to the mobile experience including Workspace Select that allows users to select and export workspace region that can be shared across devices. For photo editing, there's a lot to update. Improvements include Live Sharpen, Camera Raw Enhancements, Local Project for better performance and improvements in the way the Filter dialog works. Finally, Photoshop is getting Dreamweaver capabilities in the form of HTML5 File Widgets, a tool for creating custom meta tags from existing elements. Designers can create a new meta tag and choose optional parameters like the name and ID. Perhaps one of the most exciting updates is the integration of the Augmented Reality features. You can now see your surroundings in your images, bringing together innovative tools to bring new meaning to your creations. This release of Adobe Photoshop offers the most comprehensive feature set in the name-brand software offering, with updates like innovations in cloud-based technology, deeper editing capabilities, renewed speed and performance, new ways to travel with your images on different devices, and more.

how to download photoshop fix how to download patterns for photoshop how to download ps photoshop free windows 10 how to download pirated photoshop how to download photoshop on linux how to download photoshop cs3 in windows 7 how to download fonts and use them in photoshop how to download and use photoshop actions how to download photoshop in ubuntu how to use photoshop pdf download

Photoshop allows users to make modifications to pictures, using a variety of tools. Photoshop has a huge list of tools: in version 8.0, Photoshop introduced the New Retouch tool, a low-cost and easy-to-use tool that has made the task easier for users. Photoshop has a huge Space of tools, including more than a hundred tools, as well as Photo and video editing tools. Some of the tools that you will find very useful are: Draw: Using the Draw and Draw & Effects tools, you can make a sketch or eliminate unwanted objects from your composition. With the shape tool, you can draw any shape or simple line easily and quickly. With selection , you can choose an object or a part of the composition that will become the background. Annotate: Using the Annotate tool, Photoshop lets you add text to a picture or other objects, with its eraser tool, you can erase an object or any text or image annotation. The annotation tool includes the text and bullet options. Effects: effects, filters and presets enable you to apply effects based on a photograph or image. You can also create your own effects, in the History palette, now you can see the history of the filter. Geometric tools: You can use the geometric tools to create various shapes. The tool can also create straight, curved, or round shapes. You can also apply a gradient to any shape that you create, or you can create a shape — such as a heart, star, or circle, and choose a color that will be applied to the shape.

**Adobe Dimension** is a leading enterprise page layout and publishing solution that enables teams of users to quickly create web sites, mobile apps, magazines, books, brochures and other publications. Photoshop is a powerful, cross-platform, professional, and advanced all-in-one photo editor that provides professional and cutting-edge features to photographers, designers, illustrators, and visual content creators. Whether you're a professional or a creative enthusiast, you'll find Photoshop indispensable to your workflow. It offers all the tools and features you need to edit, share, enhance, and craft your content in powerful ways. Saved to SD card: So you need more space? Then the latest Photoshop is smart enough to save to a SD card. With that extra chip, you can store your photos bigger and faster. Use the storage all for something else. Let more of your photos shine on your desktop and mobile media. Tablet Mode: You can now work on the tablet form of Photoshop. With the ACES File Format Panel extension, you can use the tools of Photoshop to create or edit grid-based art on your iPad or iPhone. You can import artwork from your computer in up to 170 pixels per inch into Adobe Photoshop. You can easily move layers around, styles, and other objects including custom computer-generated artwork. You can also import layers into a new document. This will make your work faster, will save time, will enhance your work, will make your work look bigger, will give you more chances for success, and will impress your friends.

https://zeno.fm/radio/oracle-database-express-edition-11g-release-2-for-windows-x32-download

https://zeno.fm/radio/autodata-5-45-crack-full

https://zeno.fm/radio/9-mb-of-serial-keys-in-a-txt-download-pc

https://zeno.fm/radio/pronxcalcio-gold-crack

https://zeno.fm/radio/kunci-jawaban-akuntansi-biaya-william-k-carter-edisi-14-hsot

https://zeno.fm/radio/multi-ecu-scan-keygen-software

 $\underline{https://zeno.fm/radio/solucionario-amplificadores-operacionales-y-circuitos-integrados-lineales-robert-f-coughlin-1}$ 

https://zeno.fm/radio/new-release-resident-evil-4-ultimate-item-modifier-download

https://zeno.fm/radio/reference-4-studio-edition-v4-4-2-incl-patched-and-keygenr2r

https://zeno.fm/radio/3d-sexvilla-2-everlust-offline-crackrartrmdsf

https://zeno.fm/radio/abarrotes-punto-de-venta-multicaja-full-crack-kid

https://zeno.fm/radio/smp-cache-2-0

https://zeno.fm/radio/microsoft-office-project-2007-portable

The standard edition of Adobe Photoshop comes with the essentials such as the basic photo editing tools: clone stamp, free transform, filter, masking and many others. You will find the other tools in Photoshop CC, which include web-based version of Photoshop for the web (you can access it from any device, even on a mobile phone). You can also update the software from the cloud, and you can also share the files on social media via the online version. For photo editing, the standard edition comes with features such as layers, adjustment layers, onion skin adjustment, image grid and many other tools. Photoshop CC also comes with powerful photo tools, as can be used to edit and retouch addresses, create custom stamps, do a redesign and much more. Some of the features that include in CC include: Each Photoshop comes with basic tools and sharing them in the cloud is perfect for bloggers and freelance workers; if you need more editable tools, switch to the CC version. Now that your images, photos and videos are protected and are ready to share or work on, you might be asking yourself what you should use to upload them. Maybe, a simple, inexpensive option is to use a free service such as Giphy GIF Search. Once you have uploaded a file, you can share it on many social media platforms such as Facebook, YouTube and Twitter, or even use it in e-mails. A service like Giphy allows you to upload up to 1,000 images per file instantly. And you can easily crop and adjust the size on some photo formats such as.jpg/jpeg and.png/tiff. There's a slightly higher upload and

processing time for video, and you can't adjust the size once the file is uploaded. But a free option is more than enough to start posting quickly!

http://nii-migs.ru/wp-content/uploads/2023/01/okamoor.pdf

https://www.hhlacademy.com/advert/photoshop-2021-version-22-0-1-activation-pc-windows-64-bits-updated-2022/

https://mattphones.com/wp-content/uploads/2023/01/yudlat.pdf

https://scamlords.com/wp-content/uploads/2023/01/Photoshop-EXpress-Download-Keygen-Full-Version-MacWin-finaL-version-2023.pdf

 $\underline{https://lavendor.ir/wp-content/uploads/2023/01/Photoshop-Free-Download-For-Windows-81-32-Bit-Full-Version-INSTALL.pdf}$ 

 $https://asu-bali.jp/wp-content/uploads/2023/01/Adobe-Photoshop-2021-Version-2200-With-Licence-Ke\\ \underline{y-X64-2022.pdf}$ 

https://purosautosdetroit.com/wp-content/uploads/2023/01/Photoshop-Cs5-Free-Download-For-Windows-8-32-Bit-REPACK.pdf

 $\frac{http://newfashionbags.com/download-photoshop-2022-version-23-0-product-key-crack-win-mac-x32-6}{4-2022/}$ 

http://garbledonline.net/?p=1356

 $\frac{https://glass710.cl/wp-content/uploads/2023/01/Photoshop-2021-Version-2210-Product-Key-Torrent-Activation-Code-Windows-X64-2022.pdf$ 

 $\frac{https://listingszilla.com/wp-content/uploads/2023/01/Download-Adobe-Photoshop-2021-Version-2200-Registration-Code-2023.pdf$ 

https://susanpalmerwood.com/wp-content/uploads/2023/01/marsnik.pdf

 $\frac{https://rehberfirma.net/wp-content/uploads/Adobe-Creative-Cloud-Download-Photoshop-INSTALL.pdf}{https://thenlpc.site/wp-content/uploads/2023/01/Adobe-Photoshop-Graphic-Design-Free-Download-TOP.pdf}$ 

https://arabistgroup.com/wp-content/uploads/2023/01/schmfil.pdf

http://www.corticom.it/download-adobe-photoshop-cc-2015-registration-code-crack-x64-2023/

http://www.jniusgroup.com/?p=6773

http://www.tutoradvisor.ca/wp-content/uploads/2023/01/wisdfai.pdf

https://j-core.club/2023/01/01/download-photoshop-cc-2015-version-18-keygen-for-lifetime-activator-3264bit-updated-2023/01/01/download-photoshop-cc-2015-version-18-keygen-for-lifetime-activator-3264bit-updated-2023/01/01/download-photoshop-cc-2015-version-18-keygen-for-lifetime-activator-3264bit-updated-2023/01/01/download-photoshop-cc-2015-version-18-keygen-for-lifetime-activator-3264bit-updated-2023/01/01/download-photoshop-cc-2015-version-18-keygen-for-lifetime-activator-3264bit-updated-2023/01/01/download-photoshop-cc-2015-version-18-keygen-for-lifetime-activator-3264bit-updated-2023/01/01/download-photoshop-cc-2015-version-18-keygen-for-lifetime-activator-3264bit-updated-2023/01/01/download-photoshop-cc-2015-version-18-keygen-for-lifetime-activator-3264bit-updated-2023/01/01/download-photoshop-cc-2015-version-18-keygen-for-lifetime-activator-3264bit-updated-2023/01/01/download-photoshop-cc-2015-version-18-keygen-for-lifetime-activator-3264bit-updated-2023/01/01/download-photoshop-cc-2015-version-18-keygen-for-lifetime-activator-3264bit-updated-2023/01/01/download-photoshop-cc-2015-version-18-keygen-for-lifetime-activator-3264bit-updated-3264bit-updated-3264

 $\frac{https://knoxvilledirtdigest.com/wp-content/uploads/2023/01/Download-Adobe-Photoshop-2021-Version-225-Torrent-Activation-Code-X64-2022.pdf$ 

http://observatoriochihuahua.org/wp-content/uploads/2023/01/sammark.pdf

https://www.aspalumni.com/adobe-photoshop-cc-2018-version-19-download-license-keygen-with-license-code-for-windows-2023/

https://www.myfreearticledirectory.com/wp-content/uploads/2023/01/sacvern.pdf

 $\underline{https://www.anunciandoinmuebles.com/wp-content/uploads/2023/01/raeesme.pdf}$ 

https://whoautos.com/wp-content/uploads/2023/01/Photoshop Apk Download FULL.pdf

https://www.mycatchyphrases.com/photoshop-2020-version-21-download-license-code-keygen-for-pc-latest-version-2023/

https://tazeleblebial.com/wp-content/uploads/2023/01/rafdag.pdf

 $\frac{https://lumileve.com/wp-content/uploads/2023/01/Adobe-Photoshop-CC-2019-Version-20-Licence-Key-X64-2023.pdf$ 

https://gulfscout.com/wp-content/uploads/2023/01/Adobe-Photoshop-2022-version-23-Keygen-Full-Version-2023.pdf

https://www.oligoflowersbeauty.it/99-schlaue-photoshop-tricks-download-exclusive/

https://orbizconsultores.com/digital/adobe-photoshop-7-free-download-for-windows-10-full-version-wi

th-key-patched/

https://profoundnews.com/imacon-3f-plug-in-for-photoshop-download-exclusive/

https://www.club-devigo.fr/wp-content/uploads/Download-free-Adobe-Photoshop-CC-2019-Version-20

-Cracked-With-License-Code-For-Mac-and-Win.pdf

 $\underline{https://www.siriusarchitects.com/advert/photoshop-text-effects-tutorials-pdf-free-download-extra-quality/$ 

https://kuudle.com/photoshop-cs6-digital-painting-brushes-free-download-new/

http://klassenispil.dk/wp-content/uploads/2023/01/eldsim.pdf

https://www.be-art.pl/wp-content/uploads/2023/01/gregbent.pdf

http://otonahiroba.xyz/?p=8176

 $\underline{https://achengula.com/wp-content/uploads/2023/01/Photoshop-Cs3-Portable-Free-Download-Google-Drive-HOT.pdf}$ 

 $\underline{https://www.articlemarketingitaliano.it/wp-content/uploads/2023/01/Adobe-Photoshop-CC-2015-Crac}\\ \underline{k-2022.pdf}$ 

Date: 25 December 2018.

Adobe Photoshop Features The company is also overhauling the interface to incorporate the macOS Dark mode. You can turn on Dark mode by selecting More > Preferences > General > Display. There's also an accessible keyboard shortcut to toggle it on and off. The new interface can be accessed by pressing F2. You'll notice a small heart icon on the dock to remind you that the app is not changing. The company has been doing some interesting pieces of work around the editing suite. The company has been working on a project that makes use of an image recognition technology that uses Machine Learning to build Photoshop panels from images that you take. The power of Photoshop lies in the end result when pushed to the limits. Among other things, this requires you to invest your time learning how the program works and what it does so you can push the boundaries of what's possible. Adobe Photoshop as a whole has more than 1.6 million users worldwide. It's a powerful tool for video editing, web and magazine design, and a full suite of business and graphic design solutions. Photoshop products work with several other industry-standard products from Adobe, and Photoshop continues to run on all major operating systems including Windows, Mac, and iOS. Adobe Photoshop is a graphic design software program that makes creating, editing, and sharing graphics easy and accessible. With its powerful tools, edge-detecting features, and customizable brushes, Adobe Photoshop makes creating some of those most awesome visual ideas a snap.